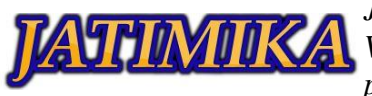

# Sosialisasi Penggunaan *Microsoft Office* (*Word, Excel, PowerPoint*) Di SMP Islam AL-Bashri

## **Dwi Noor Saputra<sup>1</sup> , Astalia Putri Yuniasih<sup>2</sup> , Baresi Bahtiar<sup>3</sup> , Gilang Putra Ramadhan<sup>4</sup> , Hadi Suparman<sup>5</sup> , Muhamad Febrianto<sup>6</sup> , Rachmadi Setiawa<sup>7</sup> , Raudhatul Zannah<sup>8</sup> , Umirah<sup>9</sup> , Octaviana Anugrah Ade Purnama<sup>10</sup>**

1-10Universitas Pamulang; Jl. Raya Puspitek No. 46 buaran, serpong, Kota Tangerang Selatan. Provinsi Banten 15310. (021) 741-2566 atau 7470 9855 1-10Jurusan Teknik Informatika, Fakultas Teknik, Universitas Pamulang

e-mail: <sup>1</sup>dnrsptra123@gmai.com, <sup>2</sup>putriastalia25@gmail.com, <sup>3</sup>baresilock@gmail.com, <sup>4</sup>giilang.putra15@gmail.com, <sup>5</sup>komarbae12345@gmail.com, <sup>6</sup>mfebriynt12@gmail.com,  $^{7}$ rhmdstw@gmail.com,  $^{8}$ raudhatulzanah2@gmail.com, $^{9}$ 9mirraom11@gmail.com, <sup>10</sup>octavianaanugrah@gmail.com

#### *Abstrak*

*SMP Islam Al-Bashri (Boarding School) adalah lembaga Pendidikan formal tingkat Menengah Pertama yang mempunyai kurikulum Pendidikan yang berciri khas Agama Islam di Ciseel. SMP Islam Al-Bashri berada di bawah naungan Yayasan Generasi Madani. SMP Islam Al-Bashri belum memiliki akreditasi, karena sekolah ini baru berdiri kurang lebih selama 1 tahun. Walaupun masih terbilang cukup baru tetapi SMP Islam Al-Bashri ini sangat baik perkembangannya. Kurikulum pada SMP Islam Al-Basri sama dengan kurikulum Sekolah Menengah Pertama pada umumnya, hanya saja pada SMP ini terdapat mata pelajaran tambahan mengenai pembelajaran Agama Islam. SMP Islam Al-Bashri dapat dikatakan masih belum modern dan lingkungan yang sangat erat hubungannya dengan tanah dan perkebunan. Kondisi siswa/i di SMP Islam Al-Bashri masih belum begitu mengenal Perangkat Lunak Microsoft Office seperti Microsoft Office Word, Excel, PowerPoint. Karena kurangnya fasilitas penunjang untuk melaksanakan pembelajaran mengenai teknologi dan informasi, seperti laboratorium komputer. Maka kami memutuskan untuk melaksanakan kegiatan ini karena lokasi SMP strategis dipandang dari salah satu faktor pendidikan, karena berada didalam lingkungan desa yang minim pengetahuan Teknologi dan Informasi. Untuk itu tujuan pengabdian kepada masyarakat ini adalah agar siswa/i dapat memahami pentingnya Microsoft Office yang akan berguna untuk kedepannya, baik itu dalam dunia pekerjaan atau jenjang pendidikan selanjutnya.*

*Kata kunci: Microsoft Office, Word, Excel, PowerPoint, Perangkat Lunak*

## I. PENDAHULUAN

Seiring dengan perkembangan era globalisasi, dunia Teknologi Informatika dan Komunikasi juga berkembang dengan pesat dan pada abad ini Teknologi Informasi dan Komunikasi sudah menjadi kebutuhan primer bagi banyak kalangan, termasuk halnya dengan kalangan siswa sekolah. Dengan menggunakan Teknologi Informatika dan Komunikasi, suatu proses dan kegiatan dapat dilakukan dengan lebih cepat, mudah dan efisien. Oleh karena itu penguasaan terhadap perangkat teknologi komunikasi perlu diajarkan pada semua tingkat, termasuk kepada siswa Sekolah Menengah Pertama.

Salah satunya dengan mempelajari Microsoft Office. Fungsi *Microsoft Office* (Suryana & Indonesia, 2017) tentu cukup penting untuk menunjang berbagai pekerjaan yang berkaitan dengan multimedia. Di era saat ini, hampir semua pekerjaan kantor memerlukan program *Microsoft Office* dalam penyelesaiannya. *Microsoft Office* sendiri merupakan aplikasi perangkat

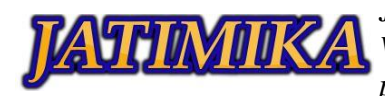

lunak yang dimanfaatkan untuk mengolah, menyimpan, dan mengkombinasikan data berbentuk dokumen. Data yang dapat diolah yakni, data digital berupa huruf, gambar dan angka.

SMP Islam Al-Bashri (*Boarding School*) adalah lembaga Pendidikan formal tingkat Menengah Pertama yang mempunyai kurikulum pendidikan yang berciri khas Agama Islam di Ciseel, Panggarangan, Kec.Panggarangan, Kabupaten Lebak, Banten. Menurut Kepala Sekolah SMP Islam Al-Bashri bahwasanya mereka masih belum memiliki fasilitas penunjang untuk melaksanakan pembelajaran mengenai teknologi dan informasi seperti laboratorium komputer, oleh karena itu para Siswa/I SMP Islam Al-Bashri sangat memerlukan pembelajaran mengenai *Microsoft Office* terutama *Microsoft Office Word, Microsoft Office Excel* dan *Microsoft Office PowerPoint.* Dengan adanya Pengabdian Kepada Masyarakat ini memberikan informasi pentingnya *Microsoft Office* dan memberikan kesempatan kepada Siswa/I SMP Islam Al-Bashri untuk belajar bersama tentang *Microsoft Office* yang akan berguna kedepannya.

Pengabdian adalah suatu upaya Universitas Pamulang untuk memberikan sumbangsih ilmu pengetahuan dan teknologi kepada Siswa/Siswi SMP Islam Al-Bashri. Diharapkan pengabdian ini mampu menambah dan meningkatkan wawasan serta kemampuan para siswa dan siswi sebagai bekal para siswa/siswi SMP Islam Al-Bashri tentang manfaat menggunakan aplikasi komputer terutama Microsoft Office.

## II. METODE PELAKSANAAN

Metode pelaksanaan yang digunakan untuk "Sosialisasi Penggunaan *Microsoft Office (Word, Excel, PowerPoint)* Di SMP Islam Al-Bashri" ini merupakan serangkaian proses kegiatan yang dilaksanakan secara sistematis dan terencana yang meliputi tahapan sebagai berikut:

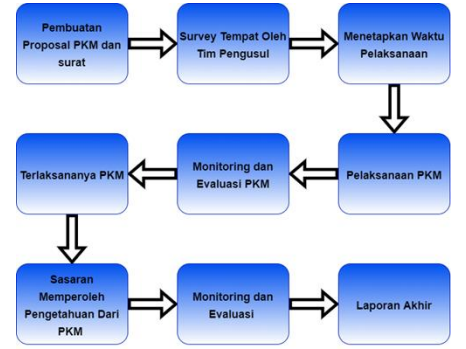

Gambar 2. 1 Diagram Alur Pelaksanaan PKM

Dari Tahapan-tahapan diatas, dapat dideskripsikan sebagai berikut:

- 1. Tahap Pembuatan Proposal PKM dan Surat Dilaksanakan 1 Bulan. 1 Minggu sebelum kegiatan, pada tahap ini, tim akan membuat proposal yang terdiri dari 4 Bab, yang akan dikumpulkan ke dosen Pembimbing
- 2. Tahap Persiapan Dilaksanakan 2 Minggu sebelum kegiatan. Pada tahap ini tim akan menyiapkan alat-alat perlengkapan seperti transportasi, kamera, konsumsi, media presentasi seperti ppt sebagai panduan materi yang akan dijelaskan
- 3. Tahap Menetapkan waktu Dilaksanakan maksimal 1 Minggu sebelum kegiatan, Tim pelaksana bernegosiasi dengan pihak SMP Islam AL-Bashri untuk menggelar kegiatan PKM.
- 4. Tahap Pelaksana PKM Tahap ini dilaksanakan setelah mendapat perizinan dari pihak SMP Islam AL-Bashri, dan dilanjutkan mentransfer pengetahuan dari tim kepada kelompok sasaran.
- 5. Tahap Monitoring dan Evaluasi Tahap ini merupakan tahap pemantauan kegiatan dengan tujuan memberikan gambaran kepada tim pengusul tentang keberhasilan program yang sudah dilakukan. Evaluasi yaitu tersampaikannya materi yang dibawakan tim kepada kelompok sasaran.
- 6. Tahap Laporan Akhir dibuat 4 Minggu sesudah pelaksanaan PKM, tim akan membuat Laporan yang terdiri dari 5 Bab, yang akan dikumpulkan ke dosen pembimbing.

## **2.1 Tahap Persiapan**

Persiapan yang dilakukan sebelum kegiatan PKM berlangsung diantaranya, kami mengunjungi lokasi untuk melihat keadaan dan memastikan lokasi yang akan kita kunjungi sesuai dengan tujuan dilaksanakan kegiatan PKM tersebut. Setelah dirasa sudah sesuai dengan yang diharapkan, maka kami meminta izin kepada pihak Kepala Sekolah SMP Islam Al-Bashri untuk melaksanakan kegiatan PKM di tempat tersebut.

## **2.2 Tahap Pelaksanaan**

Pada tahapan pelaksanaan, metode yang

digunakan dalam kegiatan Pengabdian Kepada Masyarakat ini dengan presentasi materi, dan tanya jawab kepada para siswa dan siswi.

## **2.3 MetodenPenyampaian**

Tutor menerangkan materi secara lisan

dengan dibantu media pendukung lainnya, agar materi mampu terserap oleh para peserta dan memperoleh feedback dari peserta di samping untuk mengetahui sejauh mana materi mampu diserap. Selain itu juga dalam metode penyampaian ini tutor

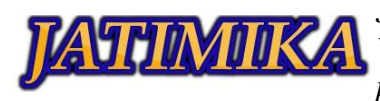

memberikan kesempatan kepada pada peserta untuk bertanya. Dalam metode ini juga para peserta didampingi oleh panitia pendamping untuk diarahkan dalam penggunaan aplikasi *Microsoft Office (Word, Excel, Power Point).*

Metode penyampaian ini menggunakan metode pendekatan dengan memperkenalkan dasar-dasar fungsi menu, mulai dari pengenalan bagaimana cara membuat sebuah surat di *Microsoft Office*, bagaimana membuat presentasi yang menarik menggunakan *Microsoft Office PowerPoint*, dan bagaimana cara menghitung dengan menggunakan *Microsoft Office Excel.*

#### **2.4 Teori dan Praktek**

Untuk praktek, kami membuat sebuah

pertanyaan kepada peserta untuk membuat sebuah data seperti bagaimana menghitung SUM di *Microsoft Office Excel* dan bagaimana membuat surat-surat agar peserta mampu mengerti tidak hanya dari penjelasan materi secara lisan maupun tulisan tapi juga mengetahui bagaimana cara menggunakan aplikasi *Microsoft Office*  tersebut. Dalam pelaksanaan kegiatan PKM kami mengupayakan agar materi ini dapat memberikan manfaat kepada para Siswa/I dalam penggunaan aplikasi *Microsoft Office*.

#### III. HASIL DAN PEMBAHASAN

Sosialisasi ini dilaksanakan pada tanggal 19 Maret 202 pukul 08.00 – 11.25 WIB. PKM ini dihadiri peserta sebanyak 25 siswa yang seluruhnya terdiri dari 13 siswa putra dan Anggota 12 siswi putri dan panitia PKM. Kegiatan dilaksanakan melalui pengenalan *Microsoft Office* secara tatap muka, lalu dilanjutkan dengan praktek penggunaan *Microsoft Office* tahap demi tahap dengan cara pemateri memberikan instruksi dan diikuti oleh siswa dan siswi serta dibantu panitia yang bertugas sebagai pendamping peserta.

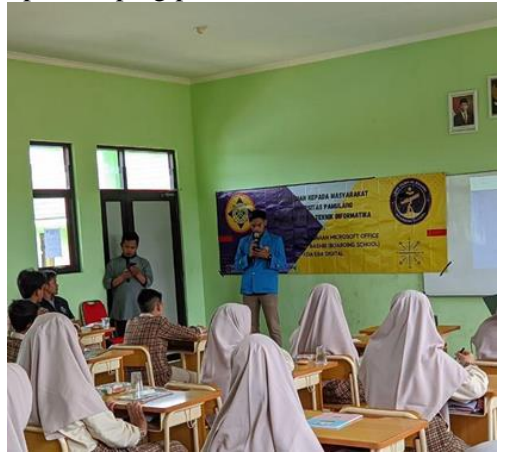

Gambar 3. 1 Sambutan Ketua Tim PKM Mahasiswa

Hasil dan Pembahasan kegiatan PKM adalah sebagai berikut:

1. Pengenalan dasar-dasar *Microsoft Office. Microsoft Office* merupakan aplikasi perangkat lunak yang dimanfaatkan untuk mengolah, menyimpan, dan mengkombinasikan data berbentuk dokumen. Data yang dapat diolah yakni, data digital berupa huruf, gambar dan angka.

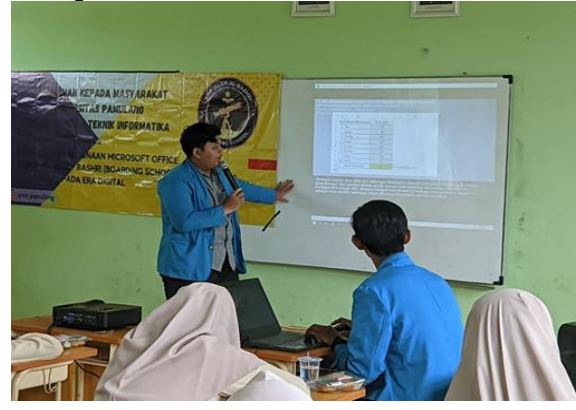

Gambar 3. 2 Penjelasan Materi *Microsoft Office Excel*

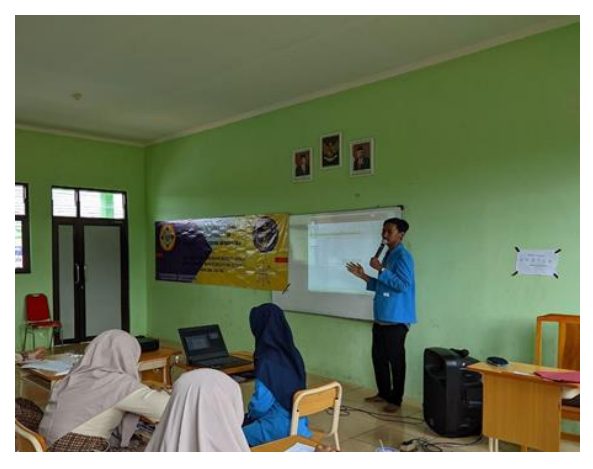

Gambar 3. 3 Penjelasan Materi *Microsoft Office PowerPoint*

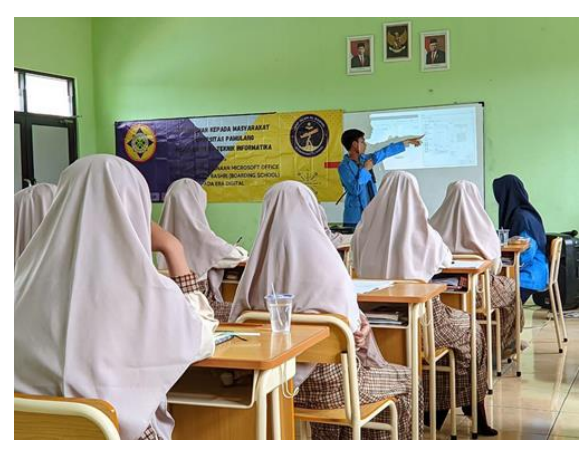

Gambar 3. 4 Penjelasan Materi *Microsoft Office Word*

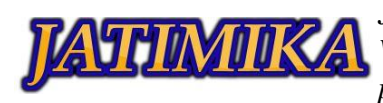

2. Setelah pengenalan materi secara umum, selanjutnya panitia memilih salah satu siswa untuk melakukan praktek langsung menggunakan laptop yang tersedia masingmasing sambil mengikuti arahan dari panitia.

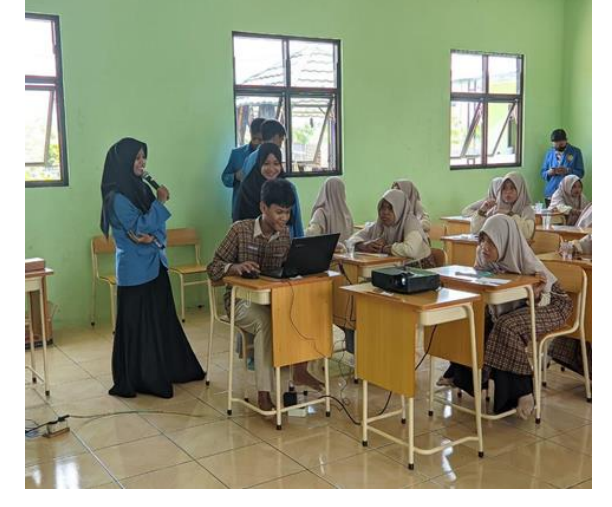

Gambar 3. 5 Siswa Praktek Microsoft Office Excel

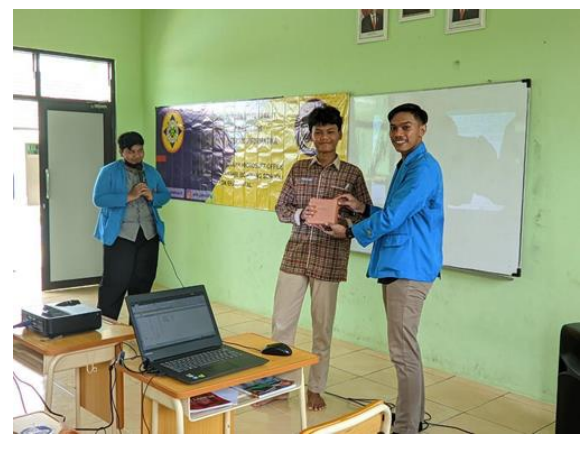

Gambar 3. 6 Penyerahan Hadiah kepada Siswa

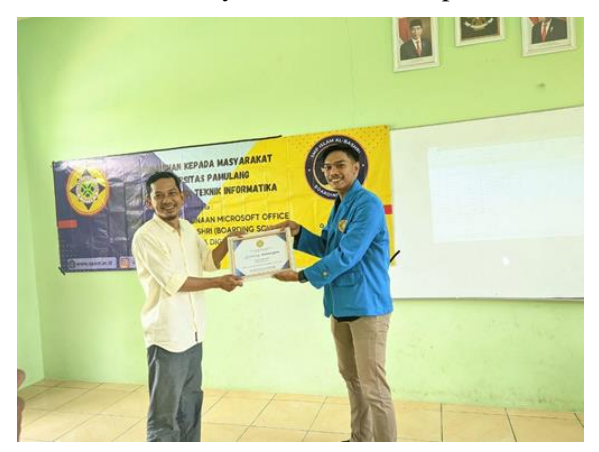

Gambar 3. 7 Penyerahan Sertifikat oleh Dosen Ketua Pelaksana PKM kepada Ketua Pihak Sekolah SMP Islam Al-Bashri

Hasil dari kegiatan ini berdampak baik bagi para siswa/i. Fakta dilapangan, ternyata rata-rata dari Siswa masih belum tahu fungsi dan dasar-dasar Microsoft Office, maka dari pemateri itu menjelaskan materi lalu dilanjutkan dengan pemberian pelatihan langsung. Kegiatan pelatihan ini berjalan dengan lancar, para peserta dapat menyerap informasi mengenai *Microsoft Office (Word, Excel, PowerPoint)* dan dapat mempraktekkannya dengan baik.

#### IV.SIMPULAN

Berdasarkan hasil kegiatan Pengabdian Kepada Masyarakat ini. Siswa dan Siswi SMP Islam Al-Bashri dapat memahami isi materi yang telah kami sampaikan. Kami sebagai mahasiswa/i sangat senang dapat mengoperasikan dan mengaplikasikan materi yang telah disampaikan dengan baik dan benar. Karena Era digital ini semuanya menggunakan *Microsoft Office Word, Excel, dan Power Point.*

## DAFTAR PUSTAKA

- Carrier, A. S. S. (2011). Microsoft Power Point Files: 3(December), 16–28. https://doi.org/10.4018/ jdcf.2011100102
- Nürnberg, A. (2014). Organising the review process in Microsoft Word ®. 23(1), 13–16.
- Ozcep, F. (2010). Computers & Geosciences SoilEngineering: A Microsoft Excel s spreadsheet & program for geotechnical and geophysical analysis of soils \$. Computers and Geosciences, 36(10), 1355–1361. https://doi.org/10.1016/j.cageo.2010.01.015
- Suryana, T., & Indonesia, U. K. (2017). Mengenal Microsoft Office. 2013(April).